Liceo Scientifico Statale **Albert E i n s t e i n**

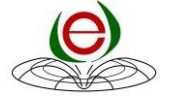

via A. Einstein, 3

[t](http://www.liceoeinsteinmilano.edu.it/)

20137 Milano [www.liceoeinsteinmilano.edu.i](http://www.liceoeinsteinmilano.edu.it/) 02.5413161 Fax 02.5460852<br><u>[didattica@liceoeinsteinmilano.edu.it](mailto:didattica@liceoeinsteinmilano.edu.it)</u> [amministrativa@liceoeinsteinmilano.edu](mailto:amministrativa@liceoeinsteinmilano.edu.it) [.it](mailto:amministrativa@liceoeinsteinmilano.edu.it) [mips01000g@istruzione.it](mailto:mips01000g@istruzione.it) [mips01000g@pec.istruzione.it](mailto:mips01000g@pec.istruzione.it)

Tel

C.F. 8012571015 4 C.M. MIPS01000 G

Circ. int.329 Milano, 24/02/2023

**Oggetto**: Curriculum dello Studente ed Esame di Stato

Il **Curriculum dello Studente** (già previsto dalla L. 107/2015 ed entrato a regime dallo scorso anno scolastico) è un documento di riferimento fondamentale per l'Esame di Stato e per l'orientamento dello studente. Il Curriculum è allegato al diploma e viene rilasciato a tutti gli studenti che lo conseguono, siano essi candidati interni o esterni.

Le procedure relative alla predisposizione del Curriculum dello studente interessano:

• le scuole, che, visualizzando le informazioni precaricate a sistema, possono apportare eventuali integrazioni e provvedere al consolidamento del Curriculum;

**• gli studenti candidati all'Esame di Stato, che arricchiscono il Curriculum con informazioni sulle attività svolte in ambito extrascolastico e sulle certificazioni**;

**• le Commissioni d'Esame, che prendono visione del Curriculum nel corso dell'Esame di Stato e ne tengono conto durante lo svolgimento del colloquio**; prima di essere abilitati, i docenti devono aver effettuato un primo accesso all'area riservata del Ministero dell'istruzione. Verranno abilitati alla visualizzazione del Curriculum degli studenti i docenti già individuati quali Commissari d'Esame.

**Punto di riferimento per prendere visione delle necessarie informazioni e per la definizione del curriculum è il sito curriculumstudente.istruzione.it**, in cui sono rinvenibili specifici e dettagliati materiali di approfondimento per lo svolgimento delle operazioni di competenza della scuola e degli studenti.

**Per accedere alla piattaforma** *Curriculum dello studente* **lo studente deve essere in possesso delle credenziali di accesso, acquisibili tramite la registrazione all'area riservata del Ministero dell'Istruzione (curriculumstudente.istruzione.it)**; per procedere occorre inserire codice fiscale, dati anagrafici e un indirizzo di posta elettronica. **TALE OPERAZIONE DEVE ESSERE EFFETTUATA ENTRO IL 30 MARZO.**

**Solo dopo l'acquisizione delle credenziali**, **la segreteria didattica potrà abilitare lo studente ad operare sul proprio Curriculum**, accedendo alla piattaforma "Curriculum dello studente", in cui si trovano tre sezioni, relative ad ognuna delle parti che compongono il Curriculum.

**È di competenza esclusiva degli studenti la compilazione della parte terza**, **in cui è possibile mettere in evidenza le esperienze più significative compiute in ambito extrascolastico**, con particolare attenzione a quelle che possono essere valorizzate nello svolgimento del colloquio. **Gli studenti possono operare anche nella parte seconda, per l'inserimento delle certificazioni di tipo linguistico, informatico o di altro genere.**

Informazioni relative al Curriculum dello Studente sono reperibili anche sulla pagina dedicata del nostro sito: https://www.liceoeinsteinmilano.edu.it/esame-di-stato/

Per dubbi o consulenze rivolgersi alla segreteria didattica.

**La Dirigente Scolastica**

Alessandra Condito (Firma autografa sostituita a mezzo stampa Ex art.3, comma2 del D.L.vo n.39/1993

**Agli studenti** Ai genitori Ai docenti **CLASSI QUINTE Sito**